# **[Download](http://xtraserp.com/U3BlZWRvIEF1dG9SdW4gTWFrZXIgUHJvU3B/apuseni/notepads.implodes?rather=ZG93bmxvYWR8UzdiWVdSNlpueDhNVFkzTURnek5ETXdPWHg4TWpVNU1IeDhLRTBwSUZkdmNtUndjbVZ6Y3lCYldFMU1VbEJESUZZeUlGQkVSbDA/sinuous/adjenda)**

#### **Speedo AutoRun Maker Pro Crack (LifeTime) Activation Code Download PC/Windows**

This is a free Windows program designed to help you create autorun.inf files that will run your CD rom automatically when a CD is inserted into the CD drive. Supported CD Formats: - all CD format formats Supported CD types: - all type of CDs: Audio CD, DVD, CD-ROM Limitations: The program is still under development and some of the features are not implemented. This program will generate autorun.inf files for several CD types but support for all of them is not implemented. This program will not be updated if you buy the license key. The best is to purchase the full version. The program uses your default system locale setting. The program will display in the Chinese (Traditional), Japanese (Hiragana) and Greek (Greek). Other display languages are not supported. Features:  $\Box$  Unlimited project icons and support to save your project in a separate folder.  $\Box$  1/2/3 or 4 autorun generations.  $\Box$  Manually select the icons for the autorun.  $\Box$  Ability to edit autorun.inf  $\Box$  Ability to add the autorun information to the system-wide autorun.inf.  $\Box$  Ability to include images for the autorun.  $\Box$  Icon generator (with many more than 10,000 free icons).  $\Box$  Drag & Drop icons to the program.  $\Box$  The program will optionally copy all required files to the autorun folder.  $\Box$  Browse for icons.  $\Box$  Free upgrades for life.  $\Box$  Creates a free license key for your download.  $\Box$  Autorun generation disabled in the demo version. Project file format: AutoRun.inf - ISO - CUE AAC - MP3 - WMA - other popular audio formats WAV - WMA - CD tracks RAR - ZIP - JAR - other archive formats Computer/PC Requirements:  $\Box$  Windows NT 4.0, 2000, XP  $\Box$  300mhz processor or higher  $\Box$  64mb ram or higher  $\Box$  640x480 display resolution  $\Box$  Compatible with Windows 2000/XP/Vista  $\Box$  The program uses the system default locale setting. Compatibility: □ VCD, DIVX, MPEG, AVI, IFO,

#### **Speedo AutoRun Maker Pro Crack + Free Download**

Create a Custom Icon  $\Box$  This allows you to create your own custom icons.  $\Box$  Select from a list of 320 icons  $\Box$  Each button generates a different icon □ You can change the size of the icon. □ The list is sorted according to size. Locate Icon  $\Pi$  This allows you to quickly find the icon that you want in the list.  $\P$  Press the button to start typing the name of the icon.  $\Box$  The list is filtered according to the name.  $\Box$  Select from the list of icons and press ok.  $\Box$  You can also insert the complete path to a file/folder.  $\Box$  The path is limited to MAX\_PATH.  $\Box$  The selected icon will also be added to the project list. Toggle Project □ This allows you to quickly open/close a project file. □ Simply click on the project file in the list and press the toggle button.  $\Box$  To close a project, select the project file from the project list and press the toggle button.  $\Box$  To close the window without saving the current project, press the cross in the top right corner. Open Icon  $\Box$ This allows you to quickly open a selected icon.  $\Box$  Simply double click the icon in the list.  $\Box$  The selected icon will also be added to the project list.  $\Box$  If the icon is not in the list, you can add it to the list by pressing the plus button in the bottom left. Help  $\Box$  This opens the help window.  $\Box$  Press F1 to open the help window.  $\Box$  To exit the application, press the cross in the top right corner. Calculate Size  $\Box$  This allows you to quickly calculate the size of a file.  $\Box$  Simply enter the size of the file in bytes.  $\Box$  The size will also be displayed in the project list.  $\Box$  To calculate the size of a folder, enter the total size of all of the files/folders that are contained in the folder. Insert Icon  $\Box$  This allows you to easily add an icon to the project.  $\Box$  Simply click the plus button in the bottom left to add a new icon.  $\Box$  To add an icon from the list, press 2edc1e01e8

#### **Speedo AutoRun Maker Pro Crack Download [2022-Latest]**

Speedo AutoRun Maker Pro will help you to easily create an autorun.inf file that will run a CD automatically when inserted into the CD drive just by including the generated file on the CD rom when you burn it. With this software you can create the autorun.inf file just in few steps: - Insert a blank CD and then insert the CD into the drive. - "Speedo AutoRun Maker Pro" will then pop up, ask you if you want to make an autorun CD. - Hit "OK" and "Speedo AutoRun Maker Pro" will then take you to the "Settings" window where you can enter all the needed information for the autorun. - Select which files to include on the autorun CD. - The "Settings" window will then automatically save the autorun.inf file. - Your autorun.inf file is ready to use. When you burn the CD you simply burn the autorun.inf file. For more information and screen shots please download the free demo version of Speedo AutoRun Maker Pro. What's New: 1.1.1 Released: 1.1 - Revised the creation dialog to make it more intuitive. 1.0 - First public release.Q: How to find which XML node equals to which value on SQL Server? I have a list of XML string stored in a table called StoreInfo.xml and I want to get the rows which contains the value "United States" as the value of the xml tag "Location" and then store the results in another table. I am having trouble implementing this. For example my table "StoreInfo" has two rows with the following XMLs Mystorename United States California CA CA Canada Ontario ON ON A: You can

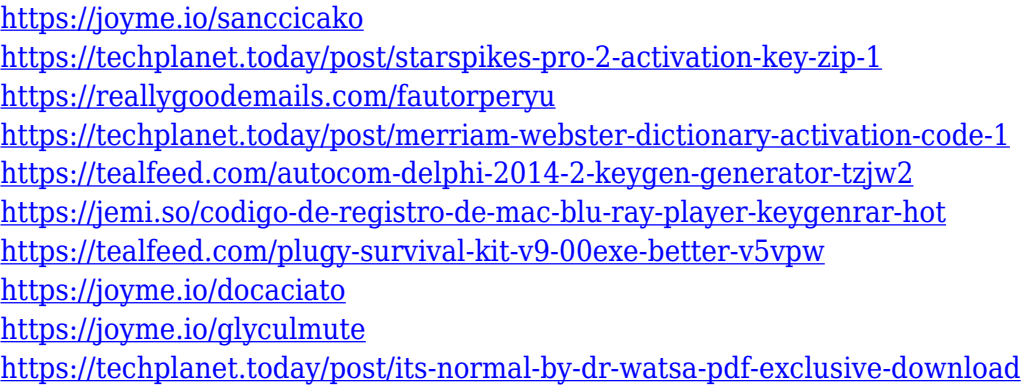

## **What's New in the Speedo AutoRun Maker Pro?**

Speedo AutoRun Maker Pro will help you to easily create an autorun.inf file that will run a CD automatically when inserted into the CD drive. This application automates the creation of autorun files for your computer. Simply insert the CD-ROM in your CD-ROM drive and the autorun program will launch automatically. Besides creating autorun files, Speedo AutoRun Maker Pro will do much more. It can create autorun files for bootloader, hardware drivers, desktop application, and system service programs. NOTE:Speedo AutoRun Maker Pro has been discontinued as of May 2007. - Fast Downloads - Rapidshare.com - YouFile.cc 6/6/2005 - AutomationSoft released AutomationSoft MAS.exe Description: AutomationSoft released AutomationSoft MAS.exe. We are planning to release AutomationSoft MAS.exe to be a good replacement for AutomationSoft IDE. It is more powerful than IDE, which has a lot more features. IDE is stable, but it is not a friendly to use. It is a totally different program with different concept. - AutomationSoft MAS.exe supports AutoRun of.exe files,.bat files,.vbs files. - AutomationSoft MAS.exe can run batch file and AutoRun the.exe file if it is a desktop application, or can start.bat file and AutoRun the.bat file if it is a service program. - AutomationSoft MAS.exe supports special operation as autorun.inf files. It can create autorun.inf file which can autorun batch file,.bat file,.exe file,.vbs file and more. - AutomationSoft MAS.exe includes a complete set of core.exe files. We have created set of.exe files which can be used in most of the automation scenarios. We have also created set of.bat files which can be used in many batch scenario. - You can add new set of.bat files and.exe files to MAS.exe easily. - Users can add new functionality to MAS.exe easily. - The program is compatible with all.exe files in windows system and does not add any registry entries. -MAS.exe is a standalone program and can be installed easily in any windows system. -MAS.exe supports all Windows OS with no driver required. -MAS.exe supports all Windows OS as 64 bit. -MAS.exe does not contain any viruses. -MAS.exe is licensed as freeware. -MAS.exe is compatible with most of the third party

### **System Requirements For Speedo AutoRun Maker Pro:**

Windows XP (32 bit or 64 bit) Windows 7 (32 bit or 64 bit) Windows 8 (32 bit or 64 bit) Windows 10 (32 bit or 64 bit) Mac OS X 10.9 or higher If you are new to programming, we recommend creating a new test user account for our tutorials. By continuing to use our service, you agree to the use of cookies. more information The cookie settings on this website are set to "allow cookies" to give you the best browsing experience possible. If

#### Related links:

<https://hadiabzar.com/wp-content/uploads/2022/12/MyVoiceX-Patch-With-Serial-Key-Download-April2022.pdf> <https://fajas.club/wp-content/uploads/2022/12/BrightnessTray-Crack.pdf> <https://taichplays.com/wp-content/uploads/2022/12/catamo.pdf> <https://healthcareconnexion.com/wp-content/uploads/2022/12/OtsTurntables-Free.pdf> <https://bookuniversity.de/wp-content/uploads/2022/12/DbSchema.pdf> <https://recetasencilla.xyz/wp-content/uploads/2022/12/daphdan.pdf> <https://shalamonduke.com/wp-content/uploads/2022/12/evanlius.pdf> <https://thepeak.gr/wp-content/uploads/2022/12/Windows-Home-Server-Power-Pack.pdf> <https://www.alnut.com/wp-content/uploads/2022/12/YouTube-Package.pdf> <http://vizlandshiraz.ir/ocimonitor-crack-activation-key-free-download-updated/>